**1.** - A l'aide d'une lentille mince convergente (L) de distance focale image  $f = 20$  cm, on forme l'image d'un objet sur un écran situe à une distance D=1 m de l'objet. En déplaçant la lentille, on trouve deux positions  $0_1$  et  $0_2$  qui donnent une image nette sur l'écran (cf. figure ci-contre).

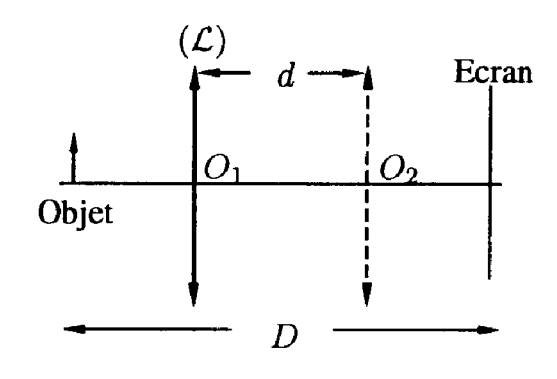

Calculer la distance  $d = 0<sub>1</sub>0<sub>2</sub>$  qui sépare ces deux positions :

A)  $d = 447$  mm B)  $d = 192$  mm C)  $d = 58$  mm D)  $d = 352$  mm

**2.** - Calculer le grandissement transversal  $G_t$  de l'image correspondant a chacune de ces deux positions de la lentille.

A)  $G_t = -2$ , 62 B)  $G_t = -0$ , 79 C)  $G_t = -0$ , 38 D)  $G_t = -1$ , 27

**3.** - La lentille précédente est remplacée par une lentille convergente L' de distance focale image f' inconnue. Les deux positions de la lentille qui donnent une image nette sur l'écran sont séparées par une distance d' = 800 mm. Calculer f'.

A)  $f' = 100$  mm B)  $f' = 260$  mm C)  $f' = 90$  mm D)  $f' = 160$  mm

**4.** - On remplace L' par une nouvelle lentille convergente L" placée entre l'objet et l'écran. On règle la position de l'écran de façon à ce qu'il n'existe plus qu'une seule position pour laquelle L" donne une image nette de l'objet (d = 0). On mesure alors une distance D" = 1200 mm entre l'objet et son image. En déduire la distance focale image f" de cette lentille.

A)  $f'' = 150$  mm B)  $f'' = 300$  mm C)  $f'' = 120$  mm D)  $f'' = 200$  mm

**5.** Calculer, dans ces conditions, le grandissement transversal  $G<sub>tl</sub>$  de l'image.

A)  $G_{t1} = -3$  B)  $G_{t1} = -0$ , 5 C)  $G_{t1} = -1$  D)  $G_{t1} = -2,3$ 

**6.** - La force de résistance F exercée par l'eau sur certains modèles de navires et pour des vitesses v comprises entre 10 km.h<sup>-1</sup> et 20 km.h<sup>-1</sup> est une fonction du type:  $F = kv3$  où k est une constante que l'on calculera sachant que lorsque le moteur fournit une puissance propulsive  $P = 4$  MW, la vitesse limite atteinte par le navire est de  $18$  km.h<sup>-f</sup>.

 $\_$  , and the contribution of the contribution of the contribution of the contribution of  $\mathcal{L}_\text{max}$ 

A) k = 7200 kg.s.m<sup>-2</sup> B) k = 12800 kg.s.m<sup>-2</sup> C) k = 3200 kg.s.m<sup>-2</sup> D) k = 6400 kg.s.m<sup>-2</sup>

**7.** - Le moteur est coupé alors que le navire de masse 12000 t se déplace à une vitesse  $v_1 = 16$  km.h<sup>-1</sup>. Calculer la durée t<sub>o</sub> nécessaire pour que la vitesse du navire tombe à la valeur va = 13 km.h<sup>-l</sup>

A)  $t_0 = 32, 1$  s B)  $t_0 = 24, 4$  s C)  $t_0 = 12, 3$  s D)  $t_0 = 19, 7$  s

**8.** - Montrer que la distance d parcourue par le navire peut s'écrire: 2  $V_1$  $d = A \left( \frac{1}{1} - \frac{1}{1} \right)$  $= A \left( \frac{1}{v_2} - \frac{1}{v_1} \right)$ 

Exprimer A.

A) 
$$
A = \frac{m}{k}
$$
 \t B)  $A = \frac{2m}{k}$  \t C)  $A = \frac{m}{2k}$  \t D)  $A = \frac{m^2}{k^2}$ 

**9.** - Calculer la valeur numérique de d.

A)  $d = 118.2$  m B)  $d = 53.7$ m C)  $d = 91.1$  m D)  $d = 68, 5$  m

**10.** - Un récipient à parois adiabatiques, muni d'un piston mobile sans frottement, de masse négligeable et également adiabatique, contient un gaz parfait occupant un volume initial  $V_i = 10$  l, à une température  $T_i = 373$ K. La pression totale qui s'exerce sur le piston est  $pi = 10^6$  Pa. Calculer le nombre n de moles de gaz parfait contenu dans le compartiment. On donne la constante des gaz parfaits :  $R = 8.3143$  J.K<sup>-1</sup>.

A)  $n = 2, 56$  B) $n = 3, 22$  C)  $n = 3, 89$  D)  $n = 1,35$ 

**11.** - La contrainte qui maintient le piston en équilibre est supprimée de sorte que la pression qui s'exerce sur lui tombe brutalement à la valeur  $p_f = 10^5$  Pa correspondant à la pression atmosphérique du lieu. Le gaz évolue vers un nouvel état d'équilibre caractérisé par les valeurs respectives  $T_f$  et  $V_f$  de la température et du volume. Calculer T<sub>f</sub> sachant que la capacité thermique molaire à volume constant  $C_v = 5R/2$ .

A) Tf = 192 K B) Tf = 277 K C) Tf = 251 K D) Tf = 227 K

**12.** - Calculer Vf.

A)  $V_f = 47, 1 l$  **B)**  $V_f = 34, 8 l$  **C)**  $V_f = 102, 5 l$  **D)**  $V_f = 74, 3 l$ 

**13.** - Calculer le travail W échangé avec le milieu extérieur.

A)  $W = -6429$  J B)  $W = -7235$  J C)  $W = -3425$  J D)  $W = -12720$  J

**14.** - Calculer la variation d'entropie ∆*S* du gaz.

A)  $\Delta S = 53$  J.K<sup>-1</sup> B)  $\Delta S = 28$  J.K<sup>-1</sup> C)  $\Delta S = 33.8$  3 J.K-<sup>1</sup> D)  $\Delta S = 0$ 

**15.** - Calculer l'entropie produite *Sp*

A) 
$$
S_p = O
$$
 \t\t B)  $S_p = -53$  J.K<sup>-1</sup> \t\t C)  $S_p = 33$ , 8 J.K<sup>-1</sup> \t\t D)  $S_p = 28$  J.K<sup>-1</sup>

**16.** - On considère le circuit représenté sur le schéma de la figure ci-contre. La source de tension délivre une force électromotrice sinusoïdale  $e(t) = E<sub>o</sub> \sin(\omega t + \varphi)$  d'amplitude E<sub>o</sub>, de pulsation  $\omega$  et de phase à l'origine des temps  $\varphi$ . Montrer que la tension u aux bornes du condensateur C obéit à l'équation différentielle :

$$
e_o(t) = \tau \frac{du}{dt} + u
$$

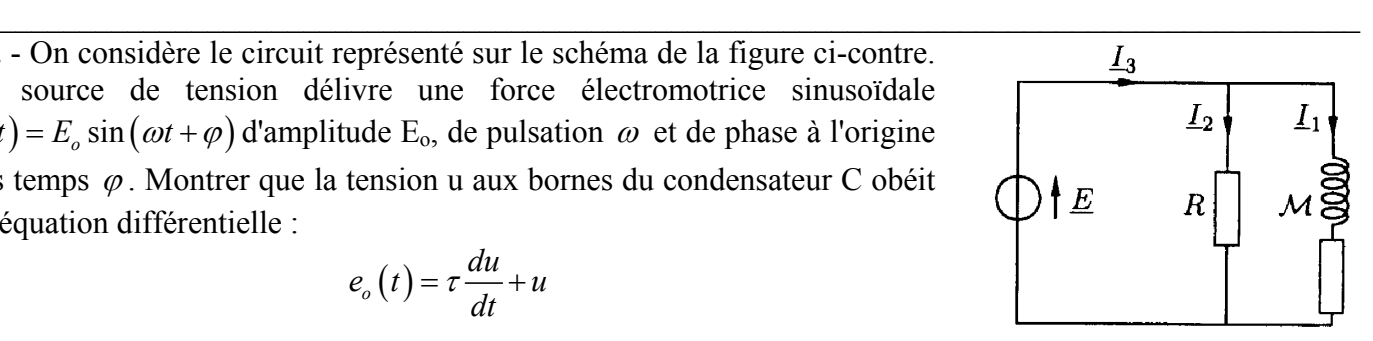

Exprimer  $e_a(t)$ A)  $e_o(t) = E_o \sin(\omega t + \varphi)$  B)  $e_o(t) = 2E_o \sin(\omega t + \varphi)$ C)  $e_o(t) = \frac{E_o}{4} \sin(\omega t + \varphi)$ *E et t* = + <sup>ω</sup> <sup>ϕ</sup> D) ( ) sin ( ) <sup>2</sup> *o o*  $e_{o}(t) = \frac{E_{o}}{2} \sin(\omega t + \varphi)$ 

**17.** - Exprimer *τ*.

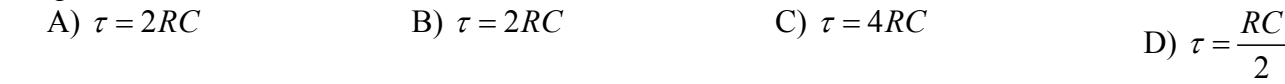

**18**. - Montrer que la solution de cette équation différentielle correspondant au régime sinusoïdal force peut s'écrire:  $u_a(t) = U_a \sin(\omega t + \varphi)$ . Calculer Uo.

A) 
$$
U_o = \frac{E_o}{\sqrt{1 + \omega^2 t^2}}
$$
 \t\t B)  $U_o = \frac{E_o}{2\sqrt{1 + \omega^2 t^2}}$  \t\t c)  $U_o = \frac{E_o}{\sqrt{2(1 + \omega^2 t^2)}}$  \t\t D)  $U_o = \frac{E_o}{2\sqrt{2(1 + \omega^2 t^2)}}$ 

**19.** - Exprimer  $\psi$ .

A)  $\psi = \arccos(\omega t)$  B)  $\psi = \varphi + \arcsin(\omega t)$  C)  $\psi = \varphi - \arctan(\omega t)$  D)  $\psi = \arcsin(\omega t)$ 

**20.** Ecrire la solution générale de l'équation différentielle et en déduire quelle doit- être la valeur de φ pour que le régime forcé s'établisse instantanément, c'est-à-dire pour qu'il n'y ait pas de régime transitoire. A l'instant t = 0, où l'on connecte le générateur, le condensateur est totalement déchargé.

A) 
$$
\varphi = \arctan(\omega t)
$$
 \t\t B)  $\varphi = \arccos(\omega t)$  \t\t C)  $\varphi = \arcsin(\omega t)$  \t\t D)  $\varphi = 0$ 

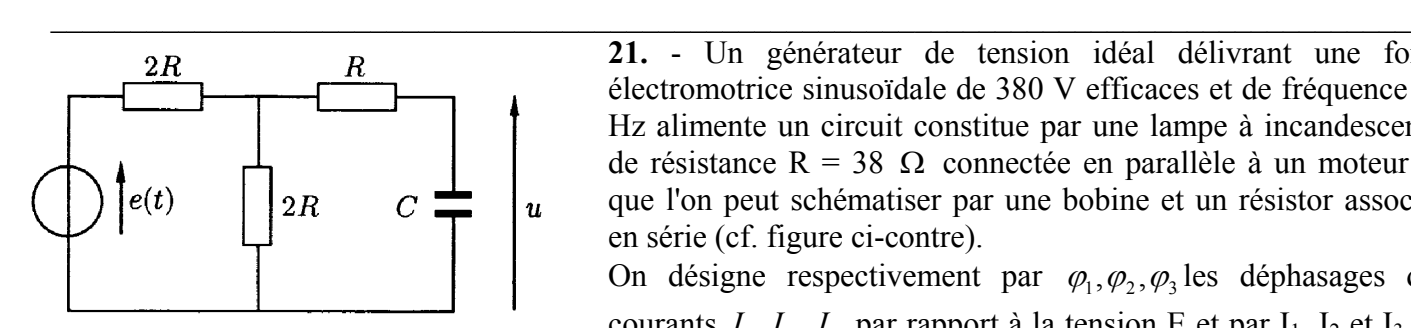

**21.** - Un générateur de tension idéal délivrant une force électromotrice sinusoïdale de 380 V efficaces et de fréquence 50 Hz alimente un circuit constitue par une lampe à incandescence de résistance R = 38  $\Omega$  connectée en parallèle à un moteur M que l'on peut schématiser par une bobine et un résistor associés en série (cf. figure ci-contre).

On désigne respectivement par  $\varphi_1, \varphi_2, \varphi_3$  les déphasages des courants  $I_1, I_2, I_3$  par rapport à la tension E et par  $I_1$ ,  $I_2$  et  $I_3$  les valeurs efficaces respectives de ces courants.

Exprimer  $I_3$  en fonction de  $I_1$  et  $I_2$ ·

A) 
$$
I_3 = \sqrt{I_2^2 + I_1^2 + 2I_2I_1 \cos(\varphi_1)}
$$
  
\nB)  $I_3 = I_2 + I_1$   
\nC)  $I_3 = I_2 + I_1 + 2\sqrt{I_2I_1} \cos(\varphi_1)$   
\nD)  $I_3 = \sqrt{I_2^2 + I_1^2 - 2I_2I_1 \cos(\varphi_3)}$ 

22. - On mesure  $I_1 = 6$  A et  $I_3 = 15$  A. Calculer la puissance moyenne  $P_M$ , sur une période, absorbée par le moteur.

A) 
$$
P_M = 2302
$$
 W  
C)  $P_M = 3953$  W  
D)  $P_M = 1691$  W  
D)  $P_M = 1943$  W

**23.** - Calculer la puissance moyenne Pg, sur une période, fournie par le générateur.<br>A)  $P_g = 5491$  W B)  $P_g = 1991$  W C)  $P_g = 1553$  W B)  $P_g = 1991 \text{ W}$  C)  $P_g = 1553 \text{ W}$  D)  $P_g = 755 \text{ W}$ 

**24.** - Calculer le facteur de puissance  $\cos \varphi$ , de l'installation.

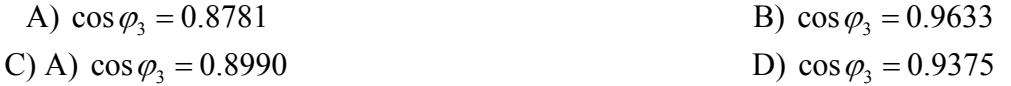

**25.** - On désire modifier le facteur de puissance de l'installation. Pour cela, on branche un condensateur aux bornes du moteur. Calculer la valeur de sa capacité C pour que le nouveau facteur de puissance de l'installation  $\cos \varphi'$  soit égal à l'unité.

A) C=43,5 
$$
\mu
$$
F B) C=25,1  $\mu$ F C) C=12.4  $\mu$ F D) C=33,7  $\mu$ F

 $\mathcal{L}_\text{max} = \frac{1}{2} \sum_{i=1}^n \mathcal{L}_\text{max}(\mathbf{x}_i - \mathbf{y}_i)$ 

**26.** - Des charges électriques positives sont distribuées uniformément dans le volume compris entre deux plans infinis orthogonaux à un axe Ox de l'espace et de cotes respectives  $z = +a$  et  $z = -a$ . On désire calculer le champ  $E(x)$  et le potentiel V(x) en tout point M de l'axe Ox. Pour des raisons de symétrie, on peut écrire:

A) 
$$
\vec{E}(x) = E(x)\vec{e}_x
$$
 et  $E(-x) = E(x)$   
\nB)  $\vec{E}(x) = E(x)\vec{e}_x$  et  $E(-x) = -E(x)$   
\nC)  $V(-x) = V(x)$   
\nD)  $V(-x) = -V(x)$ 

**27.** - Calculer le champ électrique A)  $E_1(x) = -\frac{\mu x}{\sigma}e_x$ *o*  $\overrightarrow{E_1}(x) = -\frac{\rho x}{\varepsilon} \overrightarrow{e_x} \cdot \overrightarrow{E_1}(x)$  pour  $-a < x < a$ .

A) 
$$
\overrightarrow{E_1}(x) = -\frac{\rho x}{\varepsilon_o} \overrightarrow{e_x}
$$
  
\nB)  $\overrightarrow{E_1}(x) = \frac{\rho x}{\varepsilon_o} \overrightarrow{e_x}$   
\nC) A)  $\overrightarrow{E_1}(x) = \frac{\rho |x|}{\varepsilon_o} \overrightarrow{e_x}$   
\nD)  $\overrightarrow{E_1}(x) = -\frac{\rho x}{2\varepsilon_o} \overrightarrow{e_x}$ 

**28.** - Calculer le champ électrique  $\overrightarrow{E_2}(x)$  pour  $|x| > a$ 

A) 
$$
\overrightarrow{E_2}(x) = -\frac{\rho a}{\varepsilon_o} \overrightarrow{e_x}
$$
 pour x>a  
\nB)  $\overrightarrow{E_2}(x) = -\frac{\rho a}{\varepsilon_o} \overrightarrow{e_x}$  pour x < a  
\nC)  $\overrightarrow{E_2}(x) = \frac{\rho a}{\varepsilon_o} \overrightarrow{e_x}$  pour x < a  
\nD)  $\overrightarrow{E_2}(x) = \frac{\rho a}{\varepsilon_o} \overrightarrow{e_x}$  pour x < a

**29.** - Calculer le potentiel  $V(x)$  pour  $-a < x < a$  sachant que V<sub>1</sub>(O) = Vo.

A) 
$$
V_1(x) = \frac{\rho x^2}{2\varepsilon_o} + V_o
$$
  
\nB)  $V_1(x) = -\frac{\rho x^2}{\varepsilon_o} + V_o$   
\nC)  $V_1(x) = -\frac{\rho x^2}{\varepsilon_o} + V_o$   
\nD)  $V_1(x) = -\frac{\rho x^2}{2\varepsilon_o} + V_o$ 

**30.** - Calculer le potentiel  $V_2(x)$  pour  $|x| > a$ .

A) 
$$
V_2(x) = \frac{\rho a}{\varepsilon_o} \left( -x + \frac{a}{2} \right) - V_o
$$
  
\nB)  $V_2(x) = \frac{\rho a}{\varepsilon_o} (x + a) + V_o$   
\nC)  $V_2(x) = \frac{\rho a}{2\varepsilon_o} (-|x| + a) + V_o$   
\nD)  $V_2(x) = \frac{\rho a}{\varepsilon_o} \left( -|x| + \frac{a}{2} \right) + V_o$